**AWS Black Belt Online Seminar**

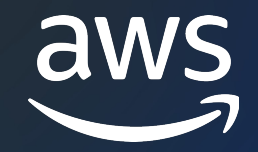

# **AWS CloudFormation #2 基礎編**

上原 優樹(Uehara Yuki)

Cloud Support Engineer 2023/12

© 2023, Amazon Web Services, Inc. or its affiliates.

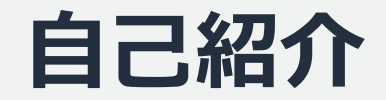

# 名前: 上原 優樹 (Uehara Yuki) 所属:アマゾン ウェブ サービス ジャパン合同会社 技術支援本部 クラウドサポートエンジニア

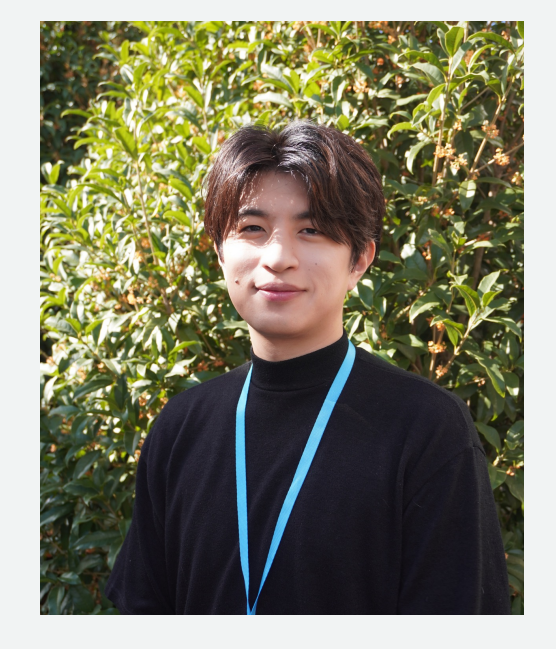

好きなAWSサービス:

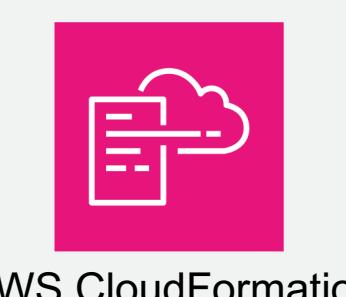

AWS CloudFormation AWS Control Tower

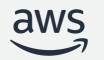

### **削除可**

## **本セ[ミナーの対象](https://youtu.be/4dyiPsYXG8I)[者](https://pages.awscloud.com/rs/112-TZM-766/images/AWS-Black-Belt_2023_CloudFormation-1_0731_v1.pdf)**

### **想定聴講者**

CloudFormation をこれから利用される方、概要をお知り

### **前提**

- AWS の基本的な概要や操作を理解していること
- CloudFormation の基本的な用語 (スタック、テンプレー いること

※ 次の Black Belt Online Seminar で解説しています AWS CloudFormation #1 基礎編 資料 https://pages.awscloud.com/rs/112-TZM-766/images/AWS-Black-Belt\_2023\_Clo 動画 https://youtu.be/4dyiPsYXG8I

### **ゴール**

- CloudFormation を利用する上で必要な知識(依存関係、重 こと
- CloudFormation の利用方法 (ネストされたスタック、スタ メージを掴んでいただくこと

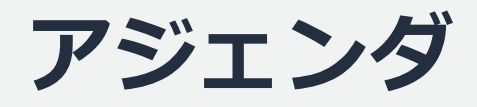

- 1. リソースの依存関係
	- DependsOn 属性による明示的な依存関係
	- 組み込み関数による暗黙的な依存関係
- 2. 動的参照
- 3. ネストされたスタック
- 4. クロスアカウント参照
- 5. StackSets

# **リソースの依存関係**

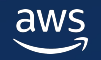

## **リソースの依存関係**

テンプレートに記述したリソースを作成する際、リソースの構 リソース間の体存関係から CloudFormation が自動的に決定す

例: EC2 インスタンスがセキュリティグループを参照するよ キュリティグループが作成され、次に EC2 インスタンスが作

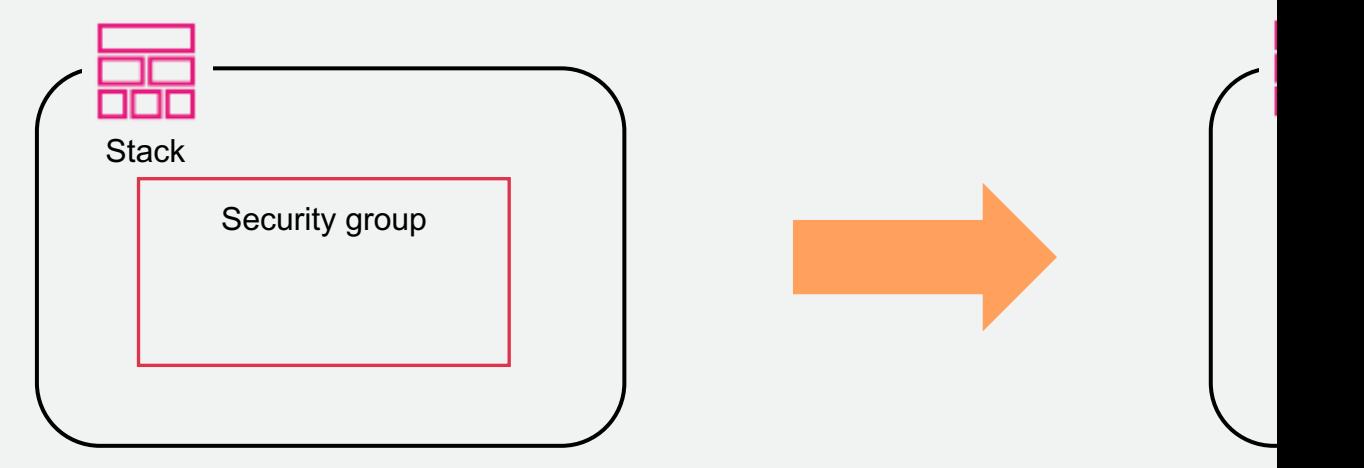

テンプレートで定義したリソース間に依存関係がない場合、Cl を**並⾏**して開始する。

## **リソースの依[存関係](https://docs.aws.amazon.com/ja_jp/AWSCloudFormation/latest/UserGuide/aws-attribute-dependson.html)**

## **1. DependsOn 属性による明⽰的な依存関係**

DependsOn 属性を使用して依存関係を明示的に定義すること 理することが可能。

### **DependsOn 属性が必須の場合の例**

- Amazon VPC ゲートウェイのアタッチメン[ト](https://catalog.workshops.aws/cfn101/ja-JP/intermediate/templates/resource-dependencies)
- Amazon ECS サービスと Auto Scaling グループ
- AWS IAM ロールポリシー

https://docs.aws.amazon.com/ja\_jp/AWSCloudFormation/latest/UserG

### **2. 組み込み関数による暗黙的な依存関係**

組み込み関数 (Fn::Ref、Fn::GetAtt、Fn::Sub) を利用し、 ソースの属性値を参照すると、参照先のリソースが作成されて

# **DependsOn 属性による 明⽰的な依存関係**

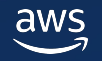

# **DependsOn 属性による明示的な依存**

DependsOn 属性を使用することでリソースの**依存関係を定義** 例: DependsOn 属性の値として Amazon S3 バケットリソースの論 S3 バケットの作成が完了するのを待ってから、Amazon SNS トピッ

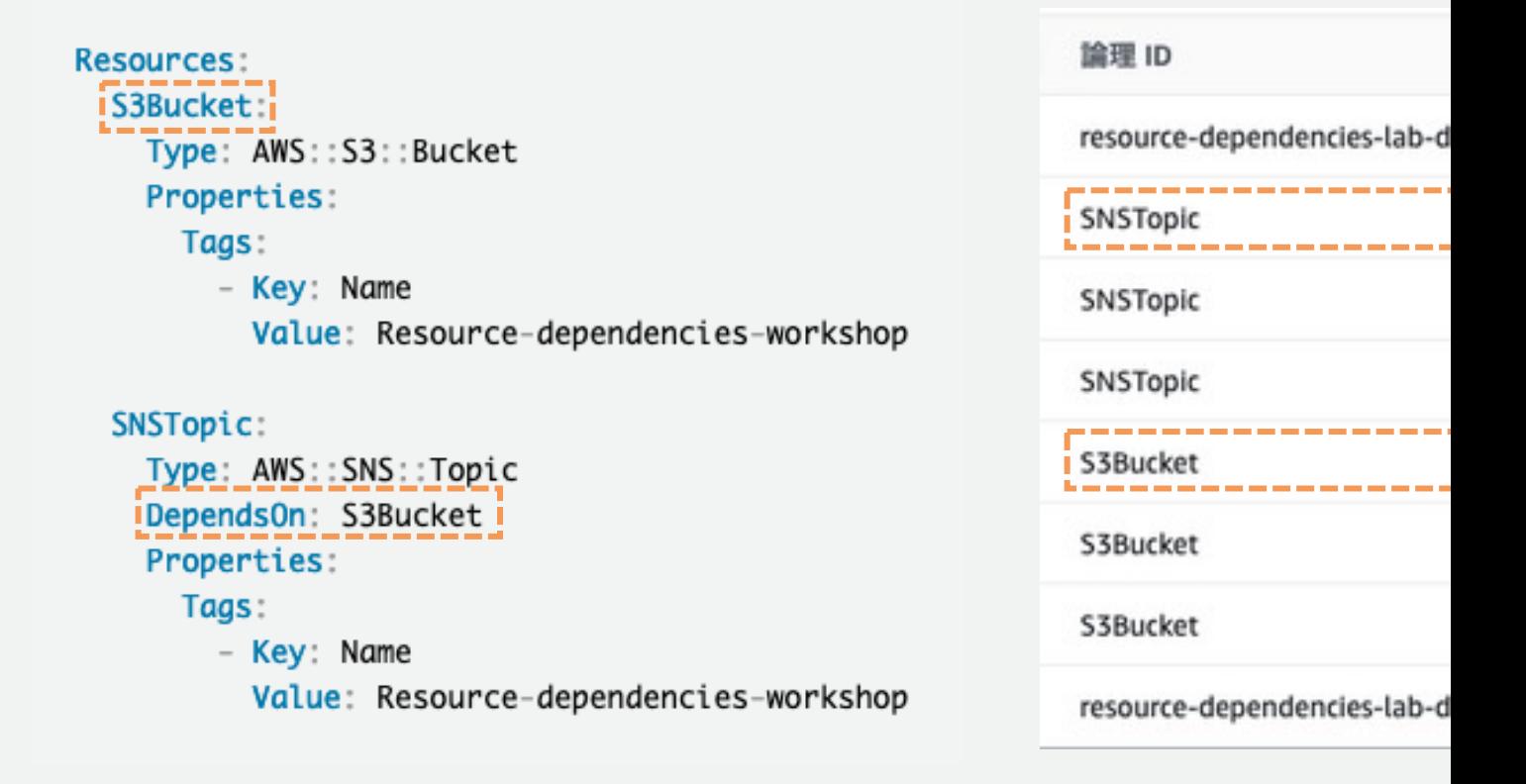

# **組み込み関数による 暗黙的な依存関係**

![](_page_9_Picture_1.jpeg)

# 紀み込み関数による暗黙的な依存関係

Fn::Ref や Fn::GetAtt などの組み込み関数を使用して他のリン **な依存関係を定義する**ことが可能。

例:CloudFormation は SNSTopic リソースの作成が完了する SNSTopicSubscription リソースの作成を開始する。

![](_page_10_Figure_3.jpeg)

## **組み込み関数による暗黙的な依存関係(Fn::Ref)**

スタックを削除すると、CloudFormation は作成順と**逆**からリソースを削除する。

![](_page_11_Picture_32.jpeg)

![](_page_11_Picture_33.jpeg)

![](_page_11_Picture_34.jpeg)

![](_page_11_Picture_5.jpeg)

## **組み込み関数による暗黙的な依存関係(Fn::Ref)**

スタックを削除すると、CloudFormation は作成順と**逆**からリソースを削除する。

![](_page_12_Picture_31.jpeg)

# 組み込み関数による暗黙的な依存関係

例: Fn::Ref 同様に参照される SecurityGroup リソースが CR になるのを待ってから、SecurityGroupIngress の作成が開始。

![](_page_13_Figure_2.jpeg)

## **組み込み関数による暗黙的な依存関係(Fn::GetAtt)**

スタックを削除すると、CloudFormation は作成順と**逆**からリソースを削除する。

![](_page_14_Picture_32.jpeg)

## **組み込み関数による暗黙的な依存関係(Fn::GetAtt)**

スタックを削除すると、CloudFormation は作成順と**逆**からリソースを削除する。

![](_page_15_Picture_29.jpeg)

![](_page_16_Picture_0.jpeg)

![](_page_16_Picture_1.jpeg)

![](_page_17_Picture_0.jpeg)

### AWS Systems Manager(SSM) Parameter Store、AWS Se サービスに保存されている外部値の参照が可能。

![](_page_17_Figure_2.jpeg)

![](_page_17_Picture_92.jpeg)

© 2023, Amazon Web Services, Inc. or its affiliates.

![](_page_17_Picture_6.jpeg)

## **動的参照 - SSM Parameter Store**

## **SSM パラメータ**

例: スタック操作時および変更セット操作時に SSM パラメー S3AccessControl パラメータバージョン 2 の値を参照し S3

MyS3Bucket:

Type: 'AWS::S3::Bucket'

Properties:

AccessControl: '{{resolve:ssm:S3AccessControl:2}}'

parameter-name version

![](_page_18_Picture_8.jpeg)

- SSM にてパラメータを更新した場合、CloudFormation に めに、スタックの更新にて動的な参照を含むリソースを更新
- バージョンを指定しない場合、AWS CloudFormation は、 びに最新バージョンのパラメータを使⽤する。
- 現時点では、クロスアカウント SSM パラメータアクセスを
- 現時点では、ドリフト検出をサポートしていない。

# **動的参照 - SSM Parameter Store**

## **SSM Secure String パラメータ**

例: スタック操作時および変更セット操作時に SSM パラメー 文字列であるバージョン 10 の値を IAM ユーザーのパスワー

### MyIAMUser:

Type: AWS::IAM::User Properties: UserName: 'MyUserName' LoginProfile: Password: '{{resolve:ssm-secure:IAMUserPassword:10

### parameter-name ve

### **考慮事項**

- セキュアな方法で参照する必要がある機密データをパラメ
- Secure String パラメータの値は保存されず、API コール
- 現時点でサポートしているリソースプロパティに対しての
- 変更セットでは安全な文字列に変換された値を比較し、実

![](_page_19_Picture_13.jpeg)

# **動的参照 - SSM Parameter Store**

### 2023 年 11 月現在で動的なパラメータパターンを!

![](_page_20_Picture_26.jpeg)

https://docs.aws.amazon.com/ja\_jp/AWSCloudFormation/latest/UserGuide/dynamic-reference

![](_page_20_Picture_5.jpeg)

## **動的参照 - AWS Secrets Manager リファレンスパターン**

{{resolve:secretsmanager:**secret-id**:**secret-string**:**json-key**:**version-stage**:**version-id**}}

- ・secret-id : 必須 - シークレット名またはシークレット ARN。
- · secret-string: 必須 - 現在サポー[トされている値は](https://docs.aws.amazon.com/ja_jp/AWSCloudFormation/latest/UserGuide/dynamic-references.html) SecretString のみ。
- ・ json-key
	- 値を取得するペアのキー名。指定しない場合、シークレッ
- ・version-stage
	- シークレットのバージョンのステージングラベル。
	- version-stage を利用する場合、version-id は指定できない
- ・version-id
	- シークレットのバージョンの固有識別子を指定。
	- version-id を利用する場合、version-stage は指定できない

※ version-stage、version-id を指定しない場合、デフォルト ョンが指定される。

## **動的参照 - AWS Secrets Manager**

例: Secrets Manager に格納されている、デフォルトのバージ ユーザー名とパスワードの値を参照し、それぞれのプロパティ

### MyRDSInstance:

Type: 'AWS::RDS::DBInstance' Properties: **DBName: MyRDSInstance** AllocatedStorage: '20' DBInstanceClass: db.t2.micro Engine: mysql MasterUsername: '{{resolve:secretsmanager:MyRDSSecret:Sec MasterUserPassword: '{{resolve:secretsmanager:MyRDSSecret secret-id

### **考慮事項**

- ・SSM Secure String と異なり、全てのリソースプロパティ
- · Secrets Manager でシークレットを更新しても、CloudFo れないため、動的な参照を含むリソースを更新するスタック

# **ネストされたスタック**

![](_page_23_Picture_1.jpeg)

## **ネストされたスタック**

- ⼤きなテンプレートを⼩さな専⽤のテンプレー トに分け、**参照**することが可能。
- ネストされたスタックに対しても他のスタック をネストすることが可能。
- ルートスタックは、ネストされたすべての スタックが最終的に属する最上[位スタック。](https://docs.aws.amazon.com/ja_jp/AWSCloudFormation/latest/UserGuide/using-cfn-nested-stacks.html)
- ネストされたスタックにはそれぞれ、直接の親 スタックが存在する。

### [図解]

・スタック B からみると、スタック A は親スタックで あると同時にルートスタックでもある。

- ・スタック E からみると、スタック D が親スタック。
- ・スタック D からみると、スタック B が親スタック。

![](_page_24_Picture_9.jpeg)

→ 親スタ

## **ネストされたスタック**

### **ユースケース**

- 複数のスタックに使用しているリソースの構成がある場合、 ピーアンドペーストする代わりに、専用のテンプレートを
- 大きなテンプレートを小さなテンプレートに分解することで
- 変更セットによるリソースの変更プレビューが可能。

### **留意点**

ネストされたスタックのテンプレートを S3 バケットに予め

![](_page_25_Figure_7.jpeg)

## **ネストされたスタック(親スタック)**

AWS::CloudFormation::Stack リソースタイプにて子スタッ

EC2Stack:

Type: AWS:: CloudFormation:: Stack

Properties:

TemplateURL: !Sub https://\${S3BucketName}.s3.amazonaws.com/ec2.yaml TimeoutInMinutes: 20

Parameters:

EnvironmentType: !Ref EnvironmentType

VpcId: !GetAtt VpcStack.Outputs.VpcId

SubnetId: !GetAtt VpcStack.Outputs.PublicSubnet1

![](_page_26_Picture_10.jpeg)

. . . . . . . .

## **ネストされたスタック(親スタック)**

### TemplateURL プロパティにてネストされたスタックのテンプ

**EC2Stack:** 

Type: AWS:: CloudFormation:: Stack

Properties:

TemplateURL: !Sub https://\${S3BucketName}.s3.amazonaws.com/ec2.yaml TimeoutInMinutes: 20

Parameters:

EnvironmentType: !Ref EnvironmentType

VpcId: !GetAtt VpcStack.Outputs.VpcId

SubnetId: !GetAtt VpcStack.Outputs.PublicSubnet1

![](_page_27_Picture_10.jpeg)

. . . . . . .

## **ネストされたスタック(親スタック)**

### Parameters プロパティにてネストされたテンプレートにパラ

**EC2Stack:** 

Type: AWS:: CloudFormation:: Stack

Properties:

TemplateURL: !Sub https://\${S3BucketName}.s3.amazonaws.com/ec2.yaml

TimeoutInMinutes: 20

Parameters:

EnvironmentType: !Ref EnvironmentType

VpcId: !GetAtt VpcStack.Outputs.VpcId

SubnetId: !GetAtt VpcStack.Outputs.PublicSubnet1

※ 組み込み関数 Fn::GetAtt(!GetAtt) を利用すること で、他のネストされたテンプレートの Output セクショ ンで出力された値をパラメータとして利用可能。

![](_page_28_Picture_12.jpeg)

# **クロススタック参照**

![](_page_29_Picture_1.jpeg)

## **クロススタック参照 ユースケース**

- ·あるスタックでデプロイしたリソースを、**他のスタックから**
- ・役割と責任を分けるために、スタックを分けて管理したい。

### **留意点**

- ・スタックを分けすぎて管理が煩雑になる場合がある。
- · 別スタックによって参照されている**出力値を変更、削除する**
- ·スタックの出力値が参照されている場合、**当該スタックを削**

![](_page_30_Figure_7.jpeg)

## **クロススタック参照**

## **使い⽅:参照されるスタック(IAM Stack)**

·Output セクションの Export フィールドに出力したい値を指

```
WebServerInstanceProfile:
Type: AWS::IAM::InstanceProfile
                                                         Securit
                                                         Team
Properties:
  Path: /īt
  Roles:
    - !Ref SSMIAMRole
Outputs:
                                                        Networ
                                                         Team
   WebServerInstanceProfile:
     Value: !Ref WebServerInstanceProfile
                                                            ١
    Export
       Name: cfn-workshop-WebServerInstanceProfile
```
## **クロススタック参照**

### **使い⽅:参照するスタック(EC2 Stack)**

・組み込み関数 Fn::ImportValue にて取得したい値を指定する

### WebServerInstance:

Type: AWS:: EC2:: Instance Securit  $\{ \ldots \}$ Properties: SubnetId: !ImportValue cfn-workshop-PublicSubnet1 IamInstanceProfile: !ImportValue cfn-workshop-WebServerInstanceProfile ImageId: !Ref AmiID

# **ネストされたスタックとクロススタック**

## **ネストされたスタック**

- ネストされたスタックグループ内でのみ情報共有をした**い**
- 複数の子スタックのリソースを親スタックによりすべてデ
- 子スタックのテンプレートを S3 バケットに保存する必要
- AWS::CloudFormation::Stack リソースタイプを使用す レートを参照可能。(\*)
- TemplateURL プロパティにてネストされたスタックのテ
- Parameters プロパティにてネストされたテンプレートに (\*: 親スタック)

### **クロススタック参照**

- ネストされたスタックグループ内に限らず、他のスタック
- 他のスタックによって管理されているリソースをインポー
- Output セクションの Export フィールドに出力したい値
- 組み込み関数 Fn::ImportValue にて取得したい値を指定

# **StackSets**

![](_page_34_Picture_1.jpeg)

![](_page_35_Picture_0.jpeg)

### 1 つのテンプレートを使用して複数の AWS アカウント(ターク ジョンにスタックを作成、更新、削除することが可能。

![](_page_35_Figure_2.jpeg)

![](_page_36_Picture_0.jpeg)

**・管理者アカウント**

- スタックセットを作成する AWS アカウント

### **・ターゲットアカウント**

- スタックセットの 1 つ以上のスタックを作成、更新、削

**・スタックセット**

- スタックの作成に使用するテンプレートおよびパラメー? トアカウント、デプロイするリージョンなどの定義

### **・スタックインスタンス**

- ターゲットアカウントのスタックへのリファレンス

- スタックインスタンスはスタックなしで存在可能

(何らかの理由によりスタックが作成されていない場合、 が表示される)

- スタックインスタンスは 1 つのスタックセットにのみ関

## **オペレーション**

- **アクセス許可モデルの選択と設定 (初回のみ)** - スタックセットはセルフマネージド型またはサービスマネ
- **スタックセットの作成** - スタックの作成に使用するテンプレート、ターゲットアナ ジョンの指定を⾏い作成。
- **スタックセット[の更新](https://docs.aws.amazon.com/ja_jp/AWSCloudFormation/latest/UserGuide/stacksets-concepts.html)** - スタックセットを更新すると、スタックセットのスタック
- **スタックインスタンスのパラメータの上書き** - アカウントおよびリージョン別にスタックインスタンスの
- **スタックの削除**
	- 指定したリージョン内の指定したターゲットアカウントが (スタックの削除に併せて対象のスタックインスタンスも削
- **スタックセットの削除** - スタックセット内にスタックインスタンスが存在しない場

© 2023, Amazon Web Services, Inc. or its affiliates.

![](_page_37_Picture_9.jpeg)

# **アクセス許可モデルの選択と設定 (初回のみ)**

## **セルフマネージド**

![](_page_38_Picture_139.jpeg)

https://docs.aws.amazon.com/ja\_jp/AWSCloudFormat

![](_page_38_Picture_4.jpeg)

AWS Organizations >  $\frac{+ + \zeta}{-}$  > CloudFormation StackSets

### **CloudFormation StackSets**

コンソールに移動する 【

AWS CloudFormation の拡張機能で、1回の操作で複数のアカウントとリージョンにまたがるスタックを作成、更新、または削除できるようにしま す。詳細はこちら[2]

信頼されたアクセス

信頼されたアクセスが有効

ステータス

信頼されたアクセスを無効にする

AWS Organizations セスを有効化するこ トアカウントの双方 作成される。

信頼されたアクセスを有効にすると、CloudFormation StackSets が組織内の*信頼されたサービス*として指定されます。信頼されたサービス は、組織の構造をクエリし、組織のアカウントにサービスにリンクされたロールを作成できます。サービスにリンクされたロールにより、信 頼されたサービスは、信頼されたサービスのドキュメントに記載されているタスクを実行できます。信頼されたサービスは組織への変更につ いてに通知を受け、これらの通知に応じて追加のタスクを実行できます。詳細はこちら[

![](_page_38_Picture_13.jpeg)

## **オペレーション**

• **アクセス許可モデルの選択と設定 (初回のみ)** - スタックセットはセルフマネージド型またはサービスマネ

## • **スタックセットの作成**

- スタックの作成に使用するテンプレート、ターゲットアカ ジョンの指定を⾏い作成。
- **スタックセット[の更新](https://docs.aws.amazon.com/ja_jp/AWSCloudFormation/latest/UserGuide/stacksets-concepts.html)** - スタックセットを更新すると、スタックセットのスタック
- **スタックインスタンスのパラメータの上書き** - アカウントおよびリージョン別にスタックインスタンスの
- **スタックの削除**
	- 指定したリージョン内の指定したターゲットアカウントか (スタックの削除に併せて対象のスタックインスタンスも削
- **スタックセットの削除** - スタックセット内にスタックインスタンスが存在しない場

© 2023, Amazon Web Services, Inc. or its affiliates.

![](_page_39_Picture_10.jpeg)

## **スタックセットの作成 1/2**

## 1. テンプレートの選択 **2. スタック**

### アクセス許可を指定し、自身で用意したテ ンプレートかサンプルテンプレートを指定。

![](_page_40_Picture_71.jpeg)

### スタックセット ラメータを指定

### StackSet 名

![](_page_40_Picture_72.jpeg)

### StackSet の説明 説明を使用して、スタックセットの目的やその他の

### StackSet の説明

StackSet の説明

### パラメータ パラメータは、テンプレートで定義されます。また

SampleParameter

String を入力

https://docs.aws.amazon.com/ja\_jp/AWSCloudFormat

![](_page_40_Picture_15.jpeg)

© 2023, Amazon Web Services, Inc. or its affiliates.

## **スタックセットの作成 2/2**

## 3. スタックセットオプションの設定 4. デプロイ

タグや実行設定を指定。 ファインス デプロイ先や自

### タグ

スタックのリソースに適用するタグ (キーと値のペア) を指定できます。スタックごとに一意のタグを 50個まで追加できます。

スタックに関連付けられたタグがありません。

### 新しいタグの追加

さらに 50 のタグを追加できます

### 実行設定

マネージド型の実行 StackSets が競合しないオペレーションを並行して実行し、競合するオペレーションはキューに入れるかどうかを指定します。 ● 非アクティブ

StackSets は、一度に1つのオペレーションを実行します。

○ アクティブ

StackSets は、競合しないオペレーションを並行して実行し、競合するオペレーションをキューに入れます。競合するオペレーションが終了 すると、StackSets はリクエスト順にキューに入れられたオペレーションを開始します。

# 同時実行するフ

デプロイターゲット

### StackSets は、ターゲット組織または組織単位 (OU) のすべてのアカウントにスタ Q 組織へのデプロイ 自動デプロイオプション 自動デプロイ ・…・<br>「ロイが有効になっている場合、アカウントが OU に追加されると、Sta ◎ 有効 ○無効 アカウント削除の動作<br>ターゲット OU からアカウントを削除する場合、アカウント内のスタックインスタンスを削引<br>● フタッック #2#ll% **●** スタックを削除<br>○ スタックを保持 リージョンの指定 **フー・フーコン - ショム!**<br>スタックをデプロイするリージョンを選択します。スタックは、指定した順序でこれらの<br>換することに注意してください。 詳<mark>編はこちら『C</mark> すべてのリージョンを追加 すべてのリージョンを削除 デプロイオプション 同時アカウントの最大数 - オプション<br>スタックを同時にデプロイできるリージョン別のアカウント数。数値が大きいほど、<br>-

![](_page_41_Picture_16.jpeg)

https://docs.aws.amazon.com/ja\_jp/AWSCloudFormat

![](_page_41_Picture_19.jpeg)

# **自動デプロイオプション**

### 組織単位(OU)へアカウントを追加·削除した際のスタックィ

自動デプロイ

自動デプロイが有効になっている場合、アカウントが OU に追加されると、StackSets は自動的に追加のスタックインスタンスをこのアカウントにデプロイします。アカウントが OU ; ○ 有効

### ○ 無効

アカウント削除の動作

ターゲット OU からアカウントを削除する場合、アカウント内のスタックインスタンスを削除または保持する必要がありますか?

- スタックを削除
- スタックを保持

※上書きされたパラメータ値[p.55、56]は、設定時に指定されたアカ ロイオプションにて今後追加されるアカウントには**適⽤されない**。 ※サービスマネージドのアクセス許可モデルの場合に設定することが

※自動デプロイ設定は、スタックセット作成後いつでも調整可能。

![](_page_42_Picture_65.jpeg)

### **同時アカウントの最⼤数**

スタックセットの作成、更新、削除に適用され、リージョン別 るターゲットアカウントの最大数または割合 (%) を指定するこ

例:割合 (%):50 で 2 つのリージョンの 10 個のターゲットア

![](_page_43_Figure_4.jpeg)

※指定された割合 (%) が指定したアカウントの整数にならない場合は 例: ターゲットアカウント 10 割合 (%): 25 = ターゲットアカウント

https://docs.aws.amazon.com/ja\_jp/AWSCloudFormation/latest

### **障害耐性**

スタックセットの作成、更新、削除時に、各リージョンで発生 ションの失敗の最大数または割合 (%)を超えるとオペレーショ 例:割合 (%): 20 で 3 つのリージョンの 10 個のターゲットア

![](_page_44_Picture_3.jpeg)

![](_page_44_Picture_4.jpeg)

※指定された割合 (%) が指定したアカウントの整数にならない場合は 例: ターゲットアカウント 10 割合 (%): 25 = ターゲットアカウント

https://docs.aws.amazon.com/ja\_jp/AWSCloudFormation/latest

### **同時実⾏モード**

スタックセット操作中の同時実行レベルの動作を選択できる

### **厳密な障害耐性(デフォルト)**

失敗したアカウントの数が**障害耐性 +1** の値を超えないように、同I つまり、デプロイに失敗した場合、実際の同時実行数は失敗したデ そのため、デプロイが失敗するたびに同時実行性が低下するのでデ なお実際の同時実行数の初期値は、**同時アカウントの最大数**の値ま1 方に設定される。

### **ソフト障害耐性**

■**庫害耐性**と実際の同時実行性を切り離し、デプロイに失敗しても同‼ これにより、障害の数に関係なくスタックセットの操作を**同時アカ**り 時実⾏レベルで実⾏できる。

しかし、実際の障害の数を考慮せず同時にデプロイを実施するため、 プロイに失敗したスタックインスタンスが多くなる可能性がある**こ**。 そのため、厳密な障害耐性よりもデプロイ速度を優先したい場合に

### **同時実⾏モード︓厳密な障害耐性(デフォルト)**

[例] 障害耐性︓5 同時アカウントの最⼤数︓10 実際の同時実行数 (障害耐性 + 1):6 (障害耐性の値 5 + 1 が同時アカウントの最大数の値より

> = 実際の同時実行数 | キング = 同時アカウン  $\bigcap$  =スタックセット S =成功したスタックセット S =失敗

(1) スタックセットが 1 つのデプロイに失敗すると、実際の同時実行

![](_page_46_Picture_5.jpeg)

### **同時実⾏モード︓厳密な障害耐性(デフォルト)**

(2) スタックセットがさらに 2 つのスタックインスタンスのデプロィ 5 から 3 に減少し、失敗したスタックインスタンスの合計は 3 。

0-0-0-0-0-0

(3) その後、スタックセットが 3 つのスタックインスタンスのデプロ インスタンスの合計は 6 となる。 その場合、失敗したスタックインスタンスの数が障害耐性 +1 の トは操作に失敗する。

000000 00000 -6-6-6-6-6-6-6-6

今回の例では、スタックセットは操作を停止する前に 9 つのスタック 敗) をデプロイを実施した。

### **同時実⾏モード︓ソフト障害耐性**

[例] 障害耐性:5 同時アカウントの最大数:10 実際の同時実行数: 10

= 実際の同時実行数 ! → すっ = 同時アカウ

○ =スタックセット S =成功したスタックセット G =失敗

(1) スタック操作が 1 つ失敗しても、実際の同時実行数は 10 のまぇ

00000000

(2) さらに、スタックインスタンスに 2 回障害が発生しても、実際

![](_page_48_Figure_8.jpeg)

### **同時実⾏モード︓ソフト障害耐性**

(3) 6 つのスタック操作に失敗し、障害耐性の値である 5 に達しし 敗する。ただし、同時実行キューの残りの操作が終了するまで

**00000000000000** 

(4) スタックセットの操作が障害耐性の 5 に達したにもかかわらず 7 つ残っていたため、合計 8 つのスタックインスタンスが失敗

00000000000000

この例では、スタックセットは操作を停止する前に 15 個のスタッ つは失敗) をデプロイした。

## **オペレーション**

- **アクセス許可モデルの選択と設定 (初回のみ)** - スタックセットはセルフマネージド型またはサービスマネ
- **スタックセットの作成** - スタックの作成に使用するテンプレート、ターゲットアカ ジョンの指定を⾏い作成。
- **スタックセット[の更新](https://docs.aws.amazon.com/ja_jp/AWSCloudFormation/latest/UserGuide/stacksets-concepts.html)**
	- スタックセットを更新すると、スタックセットのスタック
- **スタックインスタンスのパラメータの上書き** - アカウントおよびリージョン別にスタックインスタンスの
- **スタックの削除**
	- 指定したリージョン内の指定したターゲットアカウントが (スタックの削除に併せて対象のスタックインスタンスも削
- **スタックセットの削除** - スタックセット内にスタックインスタンスが存在しない場

© 2023, Amazon Web Services, Inc. or its affiliates.

![](_page_50_Picture_10.jpeg)

## **スタックセットの更新 1/2**

### **1. 更新するスタックセットを選択**

任意のスタックセットを選択し、アクショ ンから「StackSet の詳細を編集」を押下。

![](_page_51_Picture_88.jpeg)

### **2. テンプレートの選択**

現在のテンプレートを使用するか、既存の テンプレートを置き換えるか選択。

3. スタック

スタックセット メータを変更可

StackSet 名

StackSet 名

test-StackSet 小文字、大文字、数字、ダッシュを含める

StackSet の説明 説明を使用して、スタックセットの目的や

StackSet の説明

test stack set

パラメータ パラメータは、テンプレートで定義されま

https://docs.aws.amazon.com/ja\_jp/AV

© 2023, Amazon Web Services, Inc. or its affiliates.

## **スタックセットの更新 2/2**

### 3. スタックセットオプションの設定 4. デプロイ:

タグや実行設定を指定。 フラン・コーラン デプロイ先やリ

### **アカウントフィルタータイプ(サービスマネージド)**

デプロイターゲットを個々のアカウント[に制限し](https://docs.aws.amazon.com/ja_jp/AWSCloudFormation/latest/UserGuide/account-level-targets.html) たり、指定された組織単位(OU) を使用し[てター](https://docs.aws.amazon.com/ja_jp/AWSCloudFormation/latest/UserGuide/stacksets-update.html) ゲットアカウントを指定することが可能。

![](_page_52_Figure_5.jpeg)

追加の個別アカウントに加えて、指定された OU にデプロイします。

# やリージョン等

![](_page_52_Picture_76.jpeg)

https://docs.aws.amazon.com/ja\_jp/AV https://docs.aws.amazon.com/ja\_jp/AWSCl

## **オペレーション**

- **アクセス許可モデルの選択と設定 (初回のみ)** - スタックセットはセルフマネージド型またはサービスマネ
- **スタックセットの作成** - スタックの作成に使用するテンプレート、ターゲットアカ ジョンの指定を⾏い作成。
- **スタックセット[の更新](https://docs.aws.amazon.com/ja_jp/AWSCloudFormation/latest/UserGuide/stacksets-concepts.html)** - スタックセットを更新すると、スタックセットのスタック
- **スタックインスタンスのパラメータの上書き** - アカウントおよびリージョン別にスタックインスタンスの
- **スタックの削除**
	- 指定したリージョン内の指定したターゲットアカウントが (スタックの削除に併せて対象のスタックインスタンスも削
- **スタックセットの削除** - スタックセット内にスタックインスタンスが存在しない場

![](_page_53_Picture_9.jpeg)

![](_page_53_Picture_10.jpeg)

## **スタックインスタンスのパラメータの上書き 1/2**

### **1. 更新するスタックセットを選択**

任意のスタックセットを選択し、アクショ ンから「StackSet のパラメータを上書き」 を押下。

![](_page_54_Picture_57.jpeg)

2. デプロイ

![](_page_54_Picture_5.jpeg)

![](_page_54_Picture_58.jpeg)

ィヘレーション天行中の同時天行レヘルの助下を追えします。<br>● 厳格な耐障害性<br><br>○ ソフト障害耐性<br>○ ソフト障害耐性

https://docs.aws.amazon.com/ja\_jp/AWSClou

○ ソフト障害耐性

## **スタックインスタンスのパラメータの上書き 2/2**

### **3. 上書きの指定**

任意のパラメータを選択し、アクションから 「StackSet 値の上書き」を押下。

![](_page_55_Picture_70.jpeg)

### 上書きする内容を⼊⼒することが可能。

![](_page_55_Picture_71.jpeg)

![](_page_55_Picture_6.jpeg)

※上書きされ 指定された値 設定」を選択

![](_page_55_Picture_72.jpeg)

※上書きされ たアカウント (今後作成さ<sup>;</sup>

![](_page_55_Picture_12.jpeg)

## **オペレーション**

- **アクセス許可モデルの選択と設定 (初回のみ)** - スタックセットはセルフマネージド型またはサービスマネ
- **スタックセットの作成** - スタックの作成に使用するテンプレート、ターゲットアカ ジョンの指定を⾏い作成。
- **スタックセット[の更新](https://docs.aws.amazon.com/ja_jp/AWSCloudFormation/latest/UserGuide/stacksets-concepts.html)** - スタックセットを更新すると、スタックセットのスタック
- **スタックインスタンスのパラメータの上書き** - アカウントおよびリージョン別にスタックインスタンスの
- **スタックの削除**
	- 指定したリージョン内の指定したターゲットアカウントか (スタックの削除に併せて対象のスタックインスタンスも削
- **スタックセットの削除** - スタックセット内にスタックインスタンスが存在しない場

![](_page_56_Picture_10.jpeg)

## **スタックの削除**

### **1. 削除するスタックを選択**

スタックセットを選択し、アクションから 「StackSet からスタックを削除」を押下。

![](_page_57_Picture_45.jpeg)

## 2. デプロイ:

### デプロイ先やリ やリージョン等

![](_page_57_Picture_46.jpeg)

![](_page_57_Picture_7.jpeg)

![](_page_57_Picture_9.jpeg)

## **オペレーション**

- **アクセス許可モデルの選択と設定 (初回のみ)** - スタックセットはセルフマネージド型またはサービスマネ
- **スタックセットの作成** - スタックの作成に使用するテンプレート、ターゲットアカ ジョンの指定を行い作成。
- **スタックセット[の更新](https://docs.aws.amazon.com/ja_jp/AWSCloudFormation/latest/UserGuide/stacksets-concepts.html)** - スタックセットを更新すると、スタックセットのスタック
- **スタックインスタンスのパラメータの上書き** - アカウントおよびリージョン別にスタックインスタンスの
- **スタックの削除**

- 指定したリージョン内の指定したターゲットアカウントか (スタックの削除に併せて対象のスタックインスタンスも削

- **スタックセットの削除**
	- スタックセット内にスタックインスタンスが存在しない場

https://docs.aws.amazon.com/ja\_jp/AWSCloudFormation/latest/Use

![](_page_58_Picture_11.jpeg)

## **スタックセットの削除**

### **1. 削除するスタックセットを選択**

スタックセットを選択し、アクションから 「StackSet の削除」を押下。

![](_page_59_Picture_53.jpeg)

![](_page_59_Picture_54.jpeg)

StackSet を削除しま

スタックセット test-StackS できません

### ※スタックセット内にスタックインスタンスが存在しない場合

![](_page_60_Picture_0.jpeg)

# Thank you!

![](_page_60_Picture_2.jpeg)

© 2023, Amazon Web Services, Inc. or its affiliates.

![](_page_61_Picture_0.jpeg)

## **AWS Black Belt Online Seminar と**

- 「サービス別」「ソリューション別」「業種別」な アマゾン ウェブ サービス ジャパン合同会社が提付 シリーズです
- AWS の技術担当者が、AWS の各サービスやソリ ごとに動画を公開します
- 以下の URL より、過去のセミナー含めた資料なと できます
	- https://aws.amazon.com/jp/aws-jp-introduction/aws-
	- https://www.youtube.com/playlist?list=PLzWGOASvS

ご感想は X (Twitter) ヘ!ハッシュタクは以下をご利用ください #awsblackbelt

![](_page_62_Picture_0.jpeg)

## **内容についての注意点**

- 本資料では資料作成時点のサービス内容および価格に AWS のサービスは常にアップデートを続けているため <u>ウェブサイト (https://aws.amazon.com/</u>) にてご確
- 資料作成には十分注意しておりますが、資料内の価格。 の価格に相違があった場合、AWS 公式ウェブサイトの ます
- 技術的な内容に関しましては、有料の AWS サポート
- 料金面でのお問い合わせに関しましては、カスタマーサ お問い合わせください (マネジメントコンソールへのロ